# DigiCert® Guidelines for Becoming a CI Plus Component Manufacturer Licensee

Version 1.5

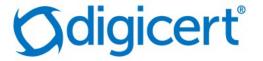

## **Legal Notice**

Copyright<sup>®</sup> 2019 DigiCert, Inc. All rights reserved. DigiCert and its logo are registered trademarks of DigiCert, Inc. Other names may be trademarks of their respective owners.

The product described in this document is provided by DigiCert, Inc. and distributed under licenses restricting its use, copying, distribution, and decompilation/reverse engineering. No part of this document may be reproduced in any form by any means without prior written authorization of DigiCert, Inc. and its licensors, if any.

THE DOCUMENTATION IS PROVIDED "AS IS" AND ALL EXPRESS OR IMPLIED CONDITIONS, REPRESENTATIONS AND WARRANTIES, INCLUDING ANY IMPLIED WARRANTY OF MERCHANTABILITY, FITNESS FOR A PARTICULAR PURPOSE OR NON-INFRINGEMENT, ARE DISCLAIMED, EXCEPT TO THE EXTENT THAT SUCH DISCLAIMERS ARE HELD TO BE LEGALLY INVALID. DIGICERT, INC. SHALL NOT BE LIABLE FOR INCIDENTAL OR CONSEQUENTIAL DAMAGES IN CONNECTION WITH THE FURNISHING, PERFORMANCE, OR USE OF THIS DOCUMENTATION. THE INFORMATION CONTAINED IN THIS DOCUMENTATION IS SUBJECT TO CHANGE WITHOUT NOTICE.

The licensed software and documentation are deemed to be commercial computer software as defined in FAR 12.212 and subject to restricted rights as defined in FAR Section 52.227-19 "Commercial Computer Software - Restricted Rights" and DFARS 227.7202, "Rights in Commercial Computer Software or Commercial Computer Software Documentation", as applicable, and any successor regulations. Any use, modification, reproduction release, performance, display or disclosure of the licensed software and documentation by the U.S. Government shall be solely in accordance with the terms of this documentation.

DigiCert, Inc. 2801 North Thanksgiving Way, Suite 500 Lehi, UT 84043 https://www.digicert.com

# Becoming a CI Plus Component Manufacturer Licensee

This document is a guideline for component manufacturer (firmware or software vendors, chip set providers, or similar) and describes how to become a CI Plus Licensee and receive the CI Plus test set for implementation verification.

The process for on-boarding a Component Manufacturers is:

1. Contact DigiCert to begin the on-boarding process:

Website: https://www.websecurity.digicert.com/pki/device-certificate-service

Email: ciplus@digicert.com

Courier contact phone number (Post office): +353 1 255 2935

- 2. Provide a signed Interim License Agreement.
- 3. When the Interim License Agreement has been signed by the Licensee and DigiCert, obtain one of the two test sets.

Component Manufacturers do not pay a license fee or on-boarding fee as they do not actually on-board to the CI Plus portal and are therefore not eligible to request productive Device ID credentials.

If you are a product manufacturer (TV sets or CAM devices), you should read *DigiCert® On-Boarding Guidelines for Product Manufacturers to the CI Plus Portal*, which is also available on DigiCert's web site:

https://knowledge.digicert.com/generalinformation/device-certificate-services-documents-for-ci-plus.html

# Interim License Agreement

The Component Manufacturer must complete the Interim License Agreement (ILA) and return it to DigiCert at:

DigiCert, Inc.
CI Plus Service
Unit 21 Beckett Way
Park West Business Park
Dublin 12
D12 C9YE, Ireland

Email: ciplus@digicert.com (To ensure proper delivery, include **CI Plus** in the subject line of all email communications.)

Courier contact phone number (Post office): +353 1 255 2935

To speed up the on-boarding process, a signed and scanned copy of this documents can initially be provided by email or fax to DigiCert. However, the Licensee must return the completed and signed paper-based documents to DigiCert for archiving and audit purposes.

The CI Plus Device Interim License Agreement entitles Licensees to access and use certain security elements, authentication certificates, specifications, software, and test materials to develop and manufacture compliant Hosts and/ or Modules. The Agreement is by and between CI Plus LLP ("CI Plus TA"), a United Kingdom limited liability company, and the Licensee.

Obtain the Interim License Agreement template from the DigiCert web site at:

https://knowledge.digicert.com/generalinformation/device-certificate-services-documents-for-ci-plus.html

The ILA contains the main part of the Interim License Agreement and the following exhibits that define additional processes and procedures:

**Note**: These exhibits include a copy of the CI Plus Robustness Certification Checklist for reference purposes. The Licensee does not need to complete this form.

- Exhibit A: Device Type
- Exhibit B: Robustness Rules
- Exhibit C: Compliance Rules for Host Device
- Exhibit D: Compliance Rules for CICAM Device

### DigiCert® Guidelines for Becoming a CI Plus Component Manufacturer Licensee

- Exhibit E: URI Mapping Table
- Exhibit G: Robustness Rules Checklist
- Exhibit H: Confidentiality Agreement
- Exhibit I: Fee schedule
- Exhibit J: Registration Procedure
- Exhibit K: Change Procedure
- Exhibit L: Revocation Procedure

The Licensee completes the first page, marks a checkbox in the Licensed Product section, signs two copies of the ILA (by an authorized official), and sends the completed form to DigiCert. The Licensee must submit all pages of the agreement, even if they are not completed.

DigiCert is a Trusted Agent of CI Plus and is authorized to collect and sign this form as part of the on-boarding process. DigiCert signs the License Agreement on behalf of CI Plus, and a copy is sent back to the Licensee.

# **Test Set**

When the Interim License Agreement has been signed by the Licensee and DigiCert, DigiCert will send the Licensee a test set containing test versions of one of the following two test sets.

For CICAM manufacturers, the test set contains:

- 10 CICAM certificates and keys with scramblerCapabilities = DES and AES
- 10 CICAM certificates and keys with scramblerCapabilities= DES
- CI Plus Test Root CA certificate
- CI Plus Test Brand CA certificate
- Test license constants
- Test brand administrator certificate and private key
- Readme pdf file with more information about the certificates
- Host License Specification
- CAM License Specification
- CI Plus Specification

### DigiCert® Guidelines for Becoming a CI Plus Component Manufacturer Licensee

• CI Plus Supplementary Specification

### For **Host manufacturers**, the test set contains:

- 10 Host certificates and keys with scramblerCapabilities = DES
- 11 Host certificates and keys with scramblerCapabilities = DES and AES
- CI Plus Test Root CA certificate
- 2 CI Plus Test Brand CA certificates
- Test license constants
- Test brand administrator certificate and private key
- Readme pdf file with more information about the certificates
- Host License Specification
- CI Plus Specification
- CI Plus Supplementary Specification